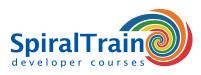

**Open Schedule** 

iOS Development with Swift

Price: € 2999

**Duration: 5 days** 

# iOS Development with Swift

# Audience iOS Development with Swift Course

The course iOS Development with Swift is intended for developers who want to use the Swift programming language to develop apps for the iPhone and the iPad.

#### Prerequisites Course iOS Development with Swift

Some knowledge of programming in Objective C or Swift is required to participate in the course iOS Development with Swift.

### **Realization Training iOS Development with Swift**

The theory is treated on the basis of presentation slides. Demos are used to explain the theory. There is ample opportunity to practice and theory and exercises are interspersed. The course uses the latest version of iOS SDK, XCode and Interface Builder.

# **Certification iOS Development with Swift**

Participants receive an official certificate iOS Development with Swift after successful completion of the course.

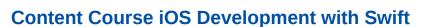

In the course iOS development with Swift participants learn to use the programming language Swift for the development of apps for the iPhone and iPad. In the development of iOS apps the XCode Development Environment is used and the many possibilities of this IDE are discussed.

#### **Apps Intro**

The iOS Development with Swift course kicks off with a discussion of the iOS Architecture, the anatomy of iOS devices, and the iOS SDK. The Templates, Projects, Workspaces and Interface Builder of the XCode IDE are discussed as well.

#### **App Architecture**

Next after an overview of the essentials of the Swift programming language, attention is paid to the Model View Controller architecture of iOS apps. The linking of User Interface elements with code via IBOutlets and IBActions is then covered as well.

#### **UIControls and Views**

Views and controls are the visual building blocks of the user interface of an iOS App. Various controls such as buttons, switches, tables, date pickers and maps are treated. Views such as Collection, Navigation and Tab Bar Views are also discussed.

#### Multitasking

In addition multitasking in iOS apps is also part of the course program. Here Background Apps Refresh, State Restoration, the Grand Central Dispatch (GCD) and Concurrency are covered.

#### **Data Access**

File System data access with Core Data and database access with SQLite is an important part of the course. The course als discusses how to deal with XML and JSON data that come in via HTTP networking and web service access.

#### Storyboards

Participants will learn how to use storyboards for UI design and explore drawing techniques and animation. Debugging iPhone and iPad apps is also treated.

#### **Advanced Topics**

The course iOS development with Swift ends by paying attention to deployment issues and localization of apps.

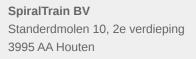

info@spiraltrain.nl www.spiraltrain.nl Tel.: +31 (0) 30 – 737 0661 Locations Houten, Amsterdam, Rotterdam, Eindhoven, Zwolle, Online

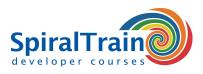

# Modules Course iOS Development with Swift

| Module 1 : Apps Intro                                                                                             | Module 2 : Swift Overview                                                                                                    | Module 3 : App Architecture                                                                                                    |
|----------------------------------------------------------------------------------------------------|----------------------------------------------------------------------------------------------------|----------------------------------------------------------------------------------------------------|
| XCode IDE                                                                                                    | Constants                                                                                                    | MVC architecture                                                                                                    |
| Creating projects                                                                                                 | Variables                                                                                                    | Model                                                                                                    |
| Templates, Projects, and Workspaces                                                                               | Data Types                                                                                                    | View                                                                                                    |
| Creating a New Project                                                                                            | Collection Types                                                                                                    | Controller                                                                                                    |
| LLVM and LLDB                                                                                                    | Functions                                                                                                    | IBOutlets                                                                                                    |
| Debug Gauges                                                                                                    | Closures                                                                                                    | IBActions                                                                                                    |
| Asset Management                                                                                                  | Classes and Structures                                                                                                    | Subclassing                                                                                                    |
| XCTest Testing Framework                                                                                          | Automatic Reference Counting (ARC)                                                                                                    | Delegation                                                                                                    |
| Anatomy of an iOS Device                                                                                          | Optionals                                                                                                    | Root View Controller                                                                                                    |
| iOS Architecture                                                                                                  | Protocols                                                                                                    | Navigation Controller                                                                                                    |
| Available SDKs                                                                                                    | Generics                                                                                                    | Controlling Stack Navigation                                                                                                    |
| Version Compatibility                                                                                             | Objective-C Interoperability                                                                                                    | Controller Communication                                                                                                    |
| Module 4 : UIControls                                                                                             | Module 5 : Views                                                                                                    | Module 6 : Multitasking                                                                                                    |
| Interface Builder                                                                                                 | The View Hierarchy                                                                                                    | Application States                                                                                                    |
| Basic Interaction                                                                                                 | View behavior                                                                                                    | Background Execution                                                                                                    |
| Buttons and Text Fields                                                                                           | Containers and Controls                                                                                                    | Background App Refresh                                                                                                    |
| Sliders and Segments                                                                                              | Dynamic applications                                                                                                    | State Restoration                                                                                                    |
| Switches                                                                                                    | Collection views                                                                                                    | Concurrency                                                                                                    |
| Action sheets and Alerts                                                                                          | Grids                                                                                                    | Grand Central Dispatch (GCD)                                                                                                    |
| Scrolling                                                                                                    | Text and Web Views                                                                                                    | Serial and Concurrent Queues                                                                                                    |
| Image scrolling                                                                                                   | Navigation View                                                                                                    | Main Dispatch Queue                                                                                                    |
| Zooming images                                                                                                    | Tab Bars                                                                                                    | Completion Blocks                                                                                                    |
| Data Picker                                                                                                    | Alert Views and Action Sheets                                                                                                    | Operation Queues                                                                                                    |
| Module 7 : Advanced Controls                                                                                      | Module 8 : Persistence                                                                                                    | Module 9 : RSS and JSON                                                                                                    |
|                                                                                                    |                                                                                                    |                                                                                                    |
| Pickers<br>Tables                                                                                                 | Storing user preferences<br>NSFileManager and NSFileHandle                                                                                           | Reachability<br>Synchronous Downloads                                                                                                   |
|                                                                                                    | Pathnames in Swift                                                                                                    | -                                                                                                    |
| Customizing Tables                                                                                                |                                                                                                    | Asynchronous Downloads                                                                                                    |
| Delegates                                                                                                    | Directories and Files                                                                                                    | Handling Timeouts                                                                                                    |
| DataSources                                                                                                    | Reading and Writing from a File                                                                                                    | Sending HTTP GET Requests                                                                                                    |
| Table View Styles<br>Custom Cells                                                                                 | Key-Value Data                                                                                                    | Sending HTTP POST Requests                                                                                                    |
|                                                                                                    | Using SQLite Directly                                                                                                    | Using RSS                                                                                                    |
| Tab Bars                                                                                                    | Overview of Core Data                                                                                                    | Using JSON                                                                                                    |
| Using MapKit                                                                                                    | Managed Objects                                                                                                    | Parsing JSON                                                                                                    |
| Display Maps                                                                                                    | Persistent Store Coordinator                                                                                                    | Parsing XML                                                                                                    |
| Navigate Locations                                                                                                | Retrieving and Modifying Data                                                                                                    | AirDrop                                                                                                    |
| Module 10 : Layouts and Storyboards                                                                               | Module 11 : Drawing and Animations                                                                                                    | Module 12 : Advanced Topics                                                                                                    |
| Auto layout                                                                                                    | The Responder Chain                                                                                                    | Targeting Multiple Devices                                                                                                    |
| View Autosizing                                                                                                   | Touch Notification Methods                                                                                                    | iPhone vs. iPad                                                                                                    |
| Handling screen size                                                                                              | Respond to notifications                                                                                                    | Universal Apps                                                                                                    |
| Handle rotation                                                                                                   | Enabling Multitouch on the View                                                                                                    | Detecting Device Capabilities                                                                                                    |
|                                                                                                    | -                                                                                                    |                                                                                                    |
| Size classes                                                                                                    | Gesture Recognizers                                                                                                    | Supporting Multiple iOS Versions                                                                                                    |
| Size classes<br>Split view controllers                                                                            | Gesture Recognizers<br>Core Graphics and Quartz 2D                                                                                                   | App Framework Support                                                                                                    |
| Size classes<br>Split view controllers<br>Controlling Rotation Behavior                                           | Gesture Recognizers<br>Core Graphics and Quartz 2D<br>Lines, Paths, and Shapes                                                                       | App Framework Support<br>Implementing Handoff                                                                                           |
| Size classes<br>Split view controllers<br>Controlling Rotation Behavior<br>What are Storyboards?                  | Gesture Recognizers<br>Core Graphics and Quartz 2D<br>Lines, Paths, and Shapes<br>Core Animation Blocks                                              | App Framework Support<br>Implementing Handoff<br>Localization and Resources                                                             |
| Size classes<br>Split view controllers<br>Controlling Rotation Behavior<br>What are Storyboards?<br>Adding Scenes | Gesture Recognizers<br>Core Graphics and Quartz 2D<br>Lines, Paths, and Shapes<br>Core Animation Blocks<br>Transformations                           | App Framework Support<br>Implementing Handoff<br>Localization and Resources<br>Running on a Physical Device                             |
| Size classes<br>Split view controllers<br>Controlling Rotation Behavior<br>What are Storyboards?                  | Gesture Recognizers<br>Core Graphics and Quartz 2D<br>Lines, Paths, and Shapes<br>Core Animation Blocks<br>Transformations<br>SpriteKit and SceneKit | App Framework Support<br>Implementing Handoff<br>Localization and Resources<br>Running on a Physical Device<br>Development Certificates |
| Size classes<br>Split view controllers<br>Controlling Rotation Behavior<br>What are Storyboards?<br>Adding Scenes | Gesture Recognizers<br>Core Graphics and Quartz 2D<br>Lines, Paths, and Shapes<br>Core Animation Blocks<br>Transformations                           | App Framework Support<br>Implementing Handoff<br>Localization and Resources<br>Running on a Physical Device                             |

info@spiraltrain.nl www.spiraltrain.nl Tel.: +31 (0) 30 – 737 0661 Locations Houten, Amsterdam, Rotterdam, Eindhoven, Zwolle, Online